# Obsah

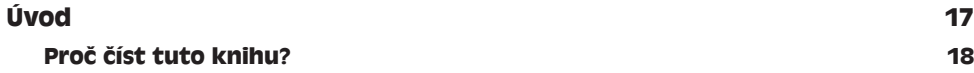

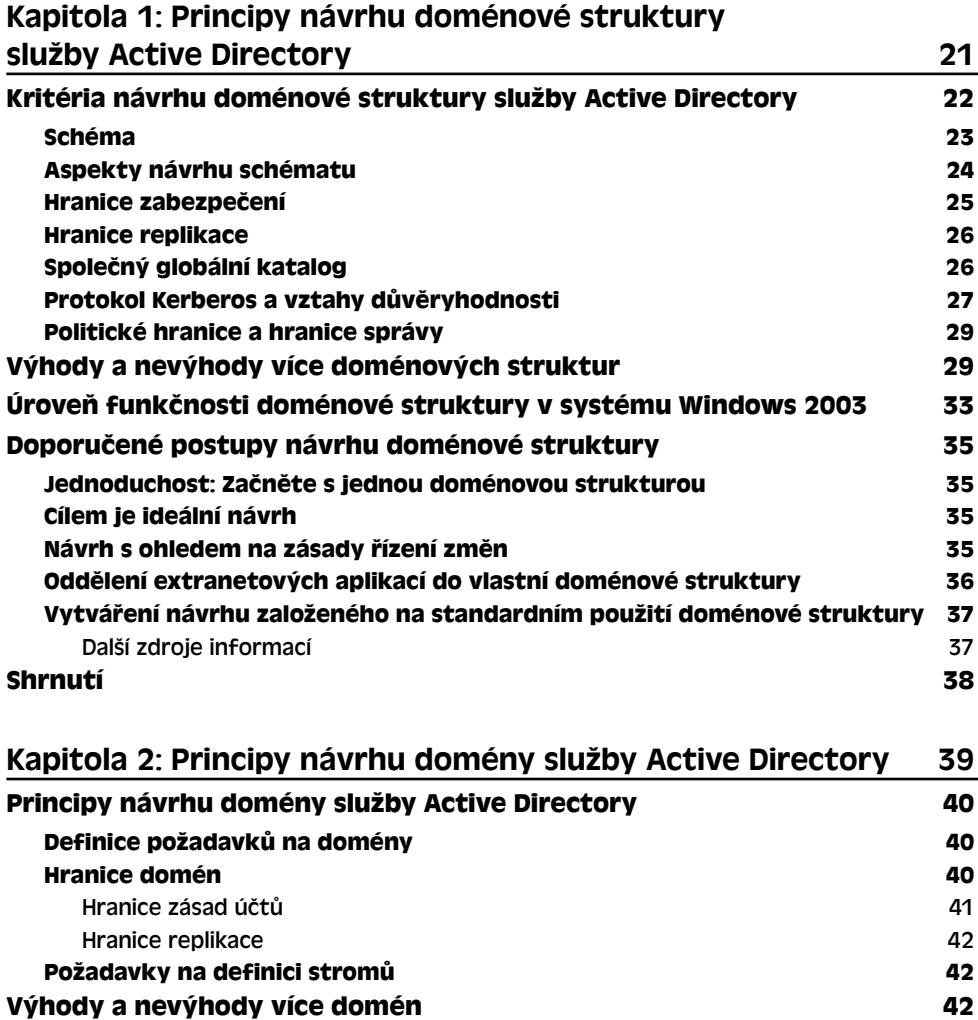

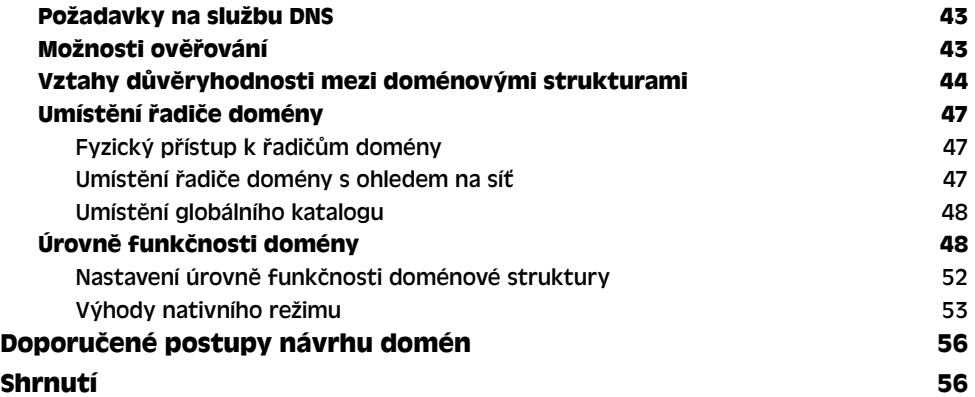

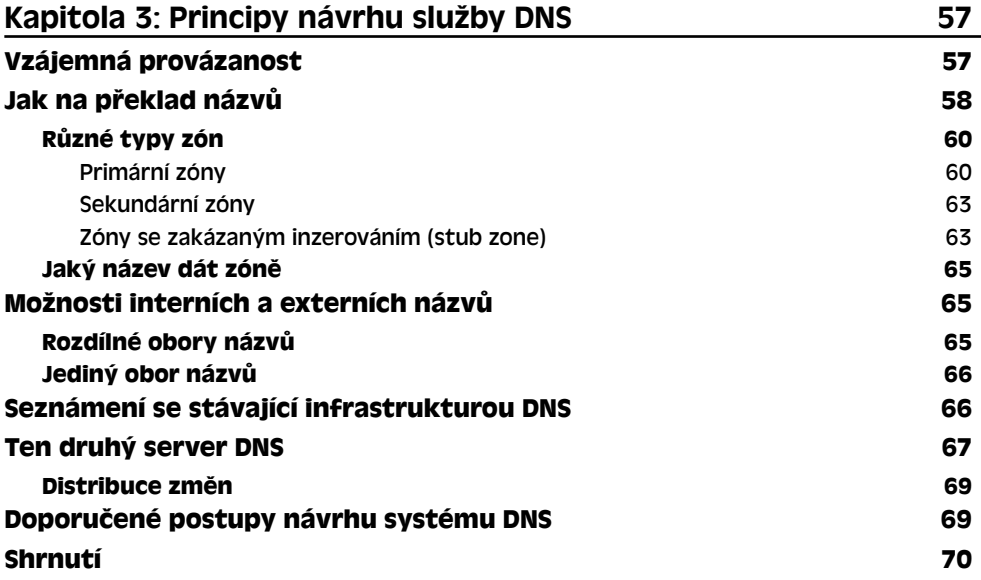

### Kapitola 4: Principy návrhu sítí, rolí hlavního serveru

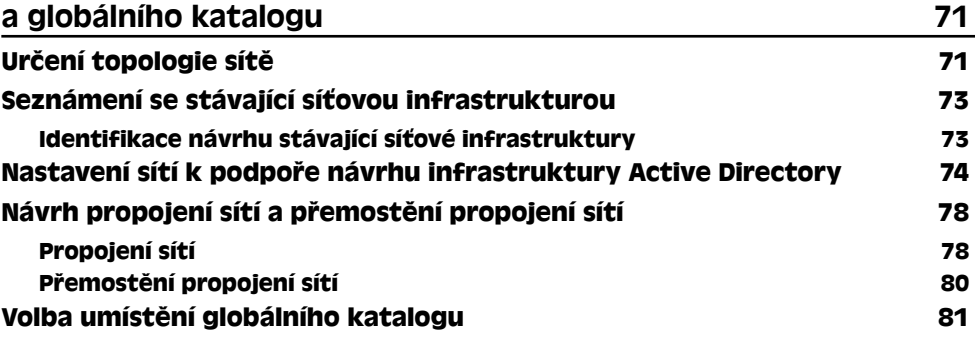

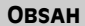

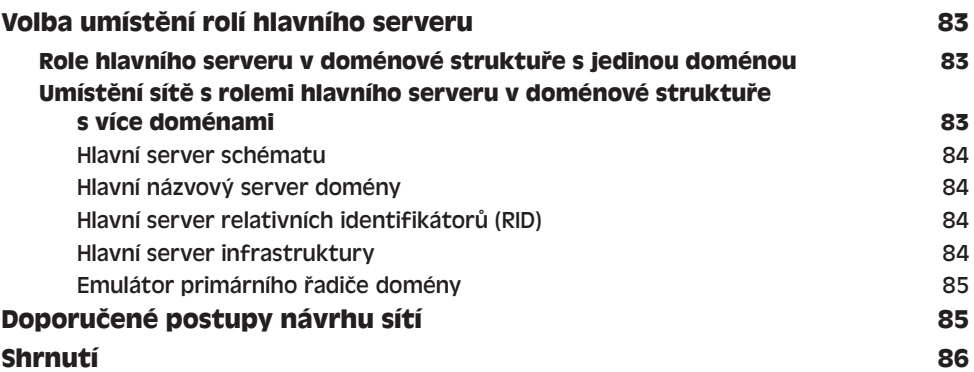

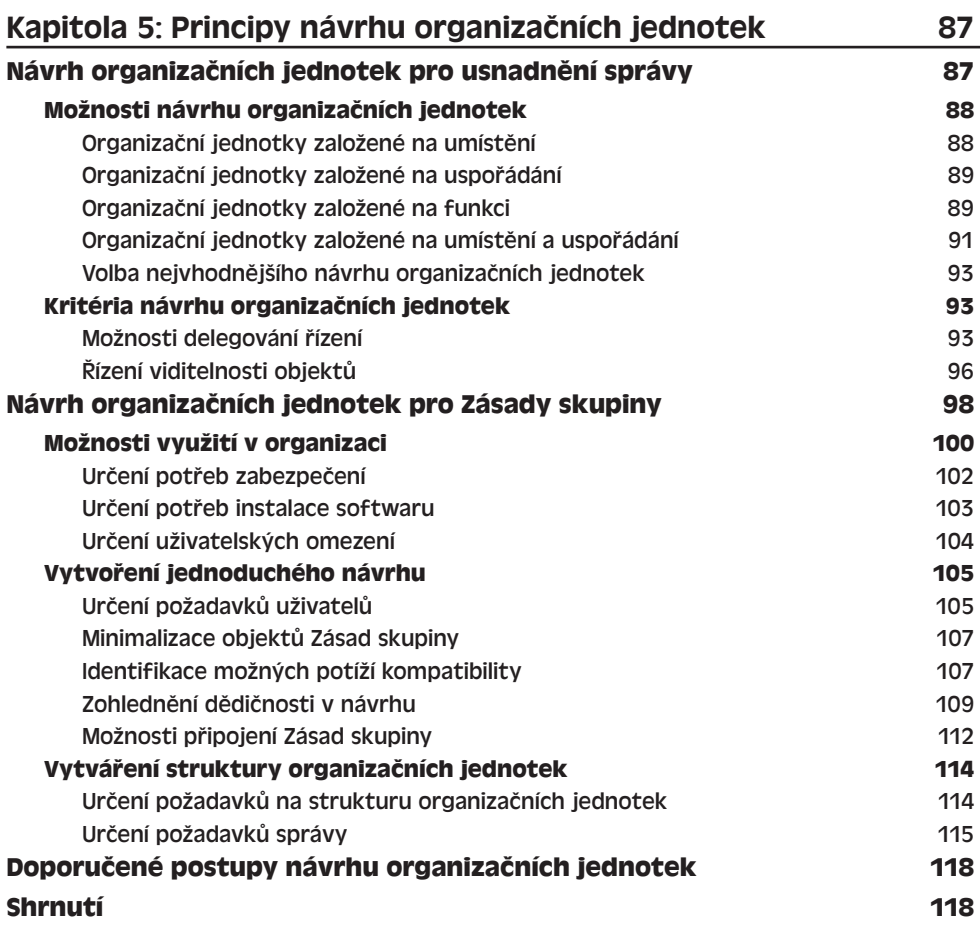

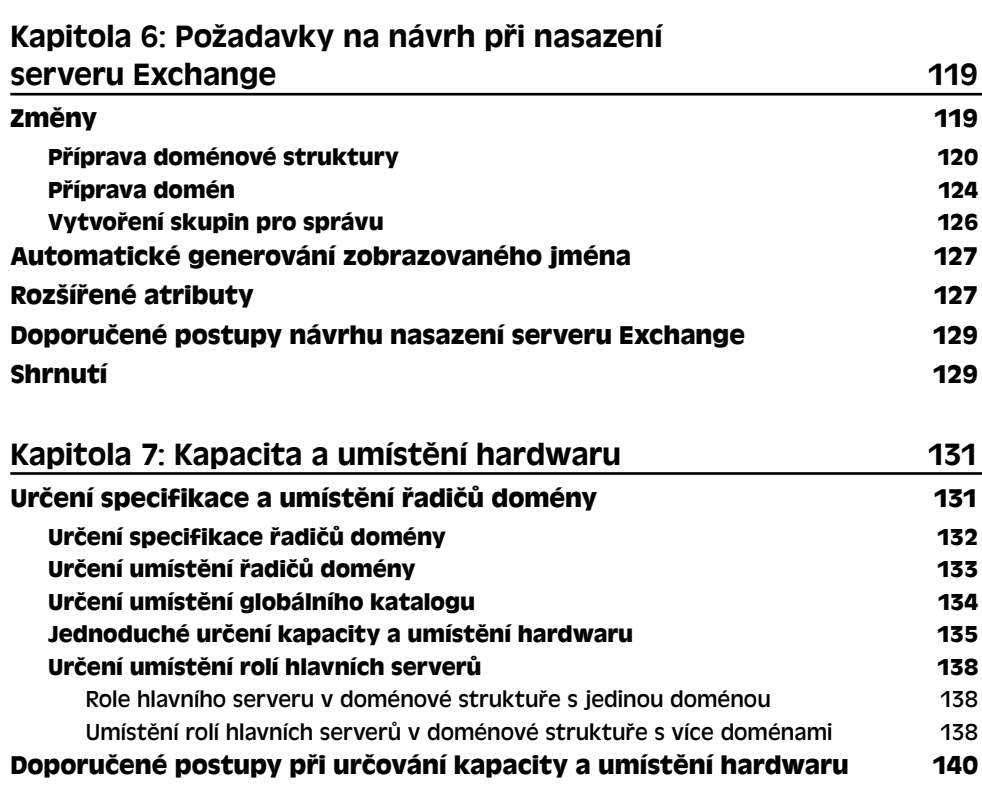

#### **Shrnutí 141**

8 OBSAH

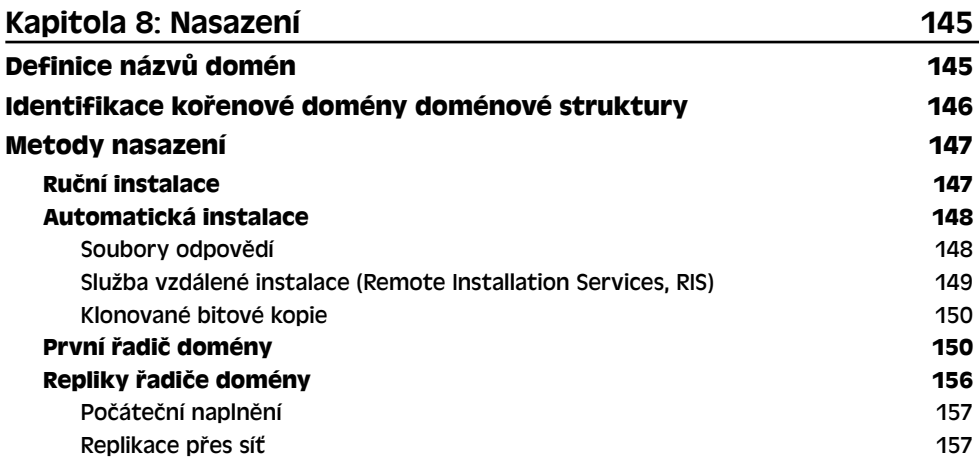

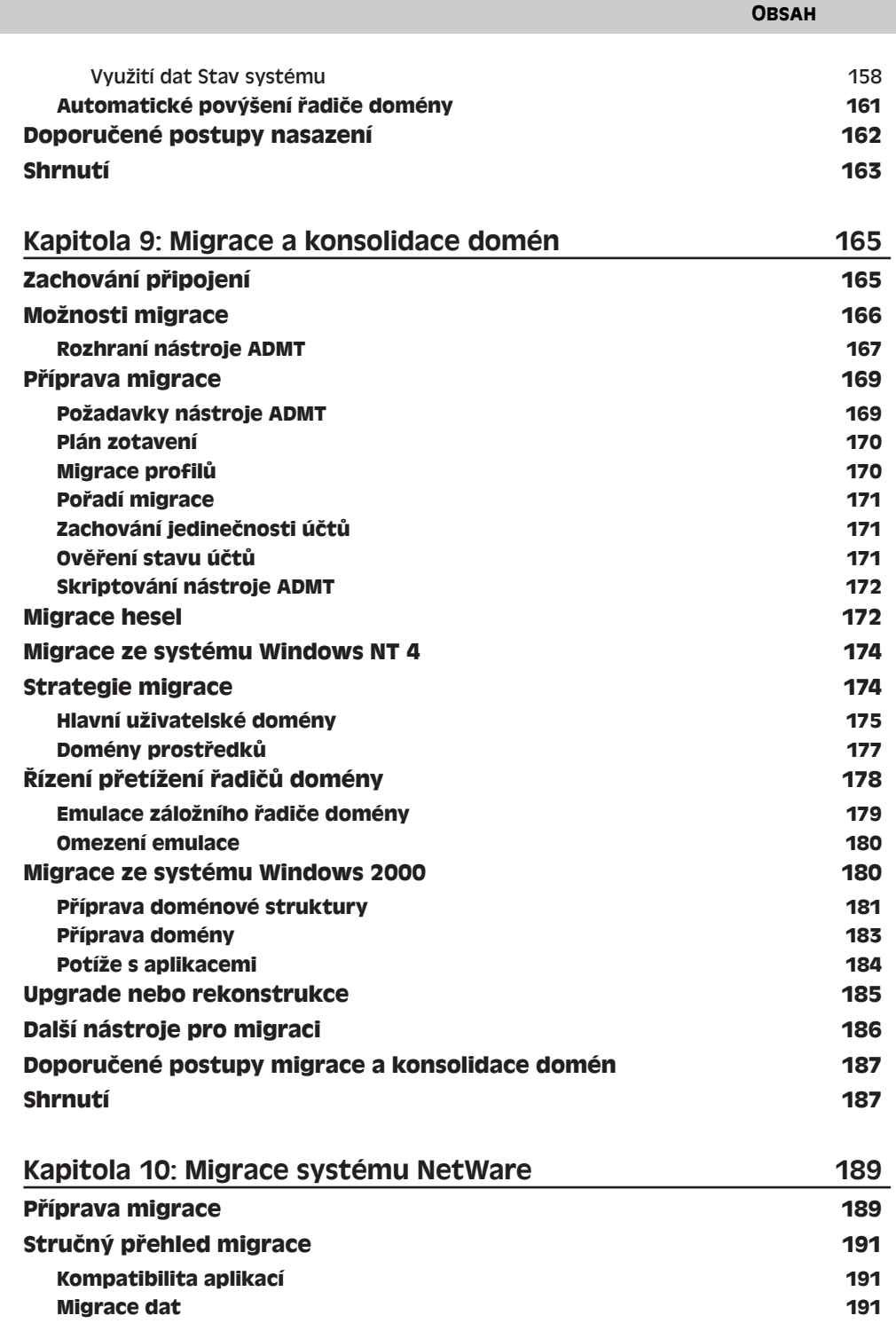

9

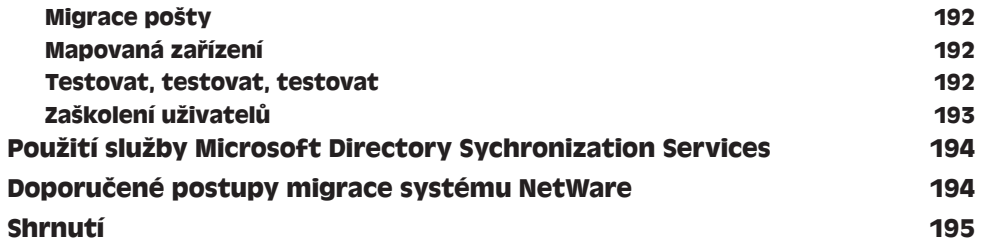

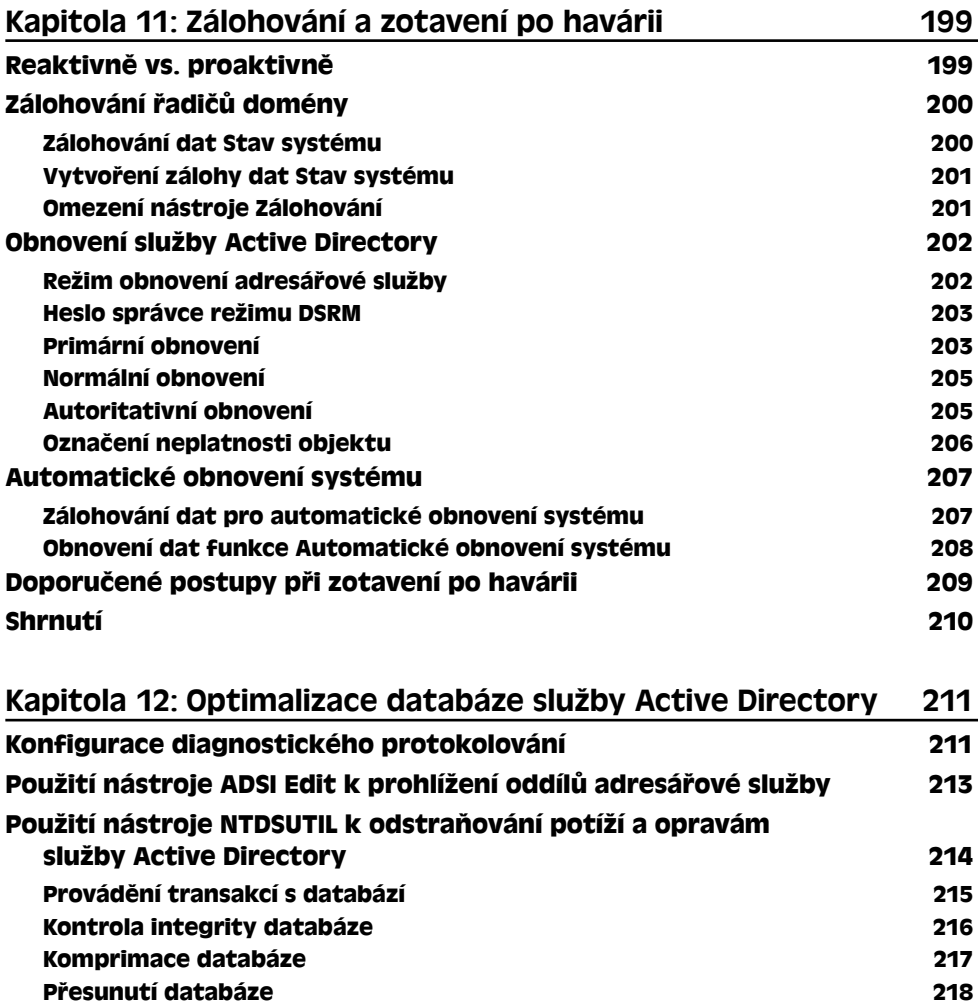

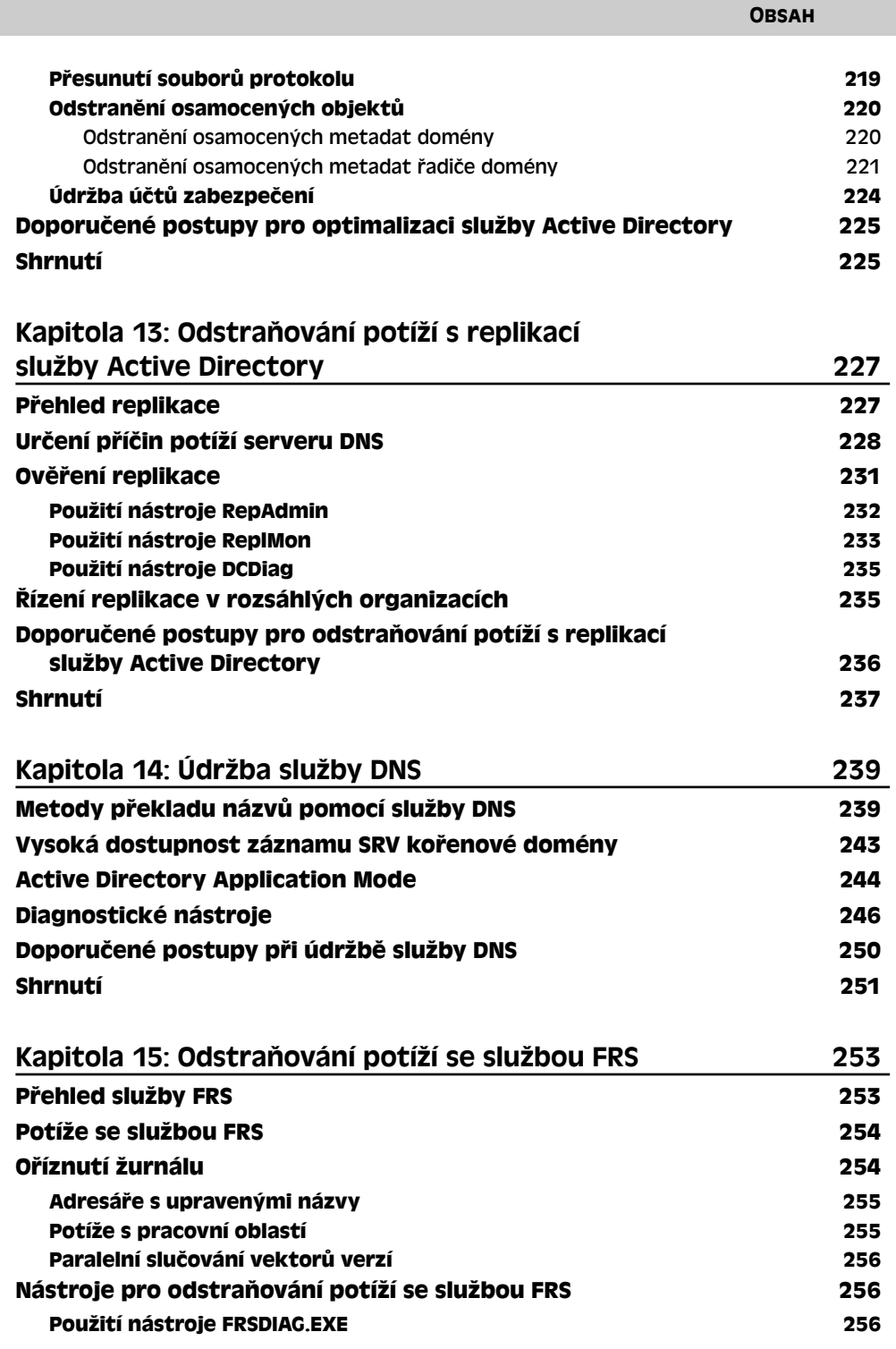

11

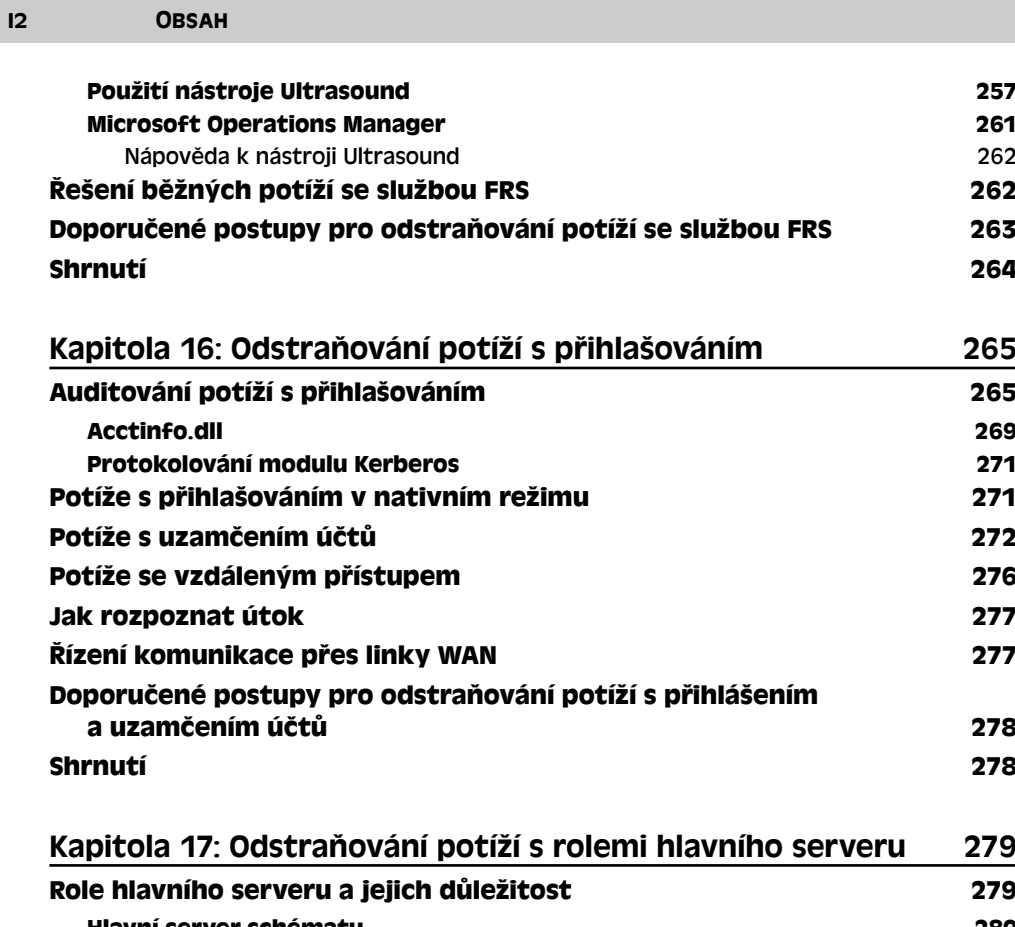

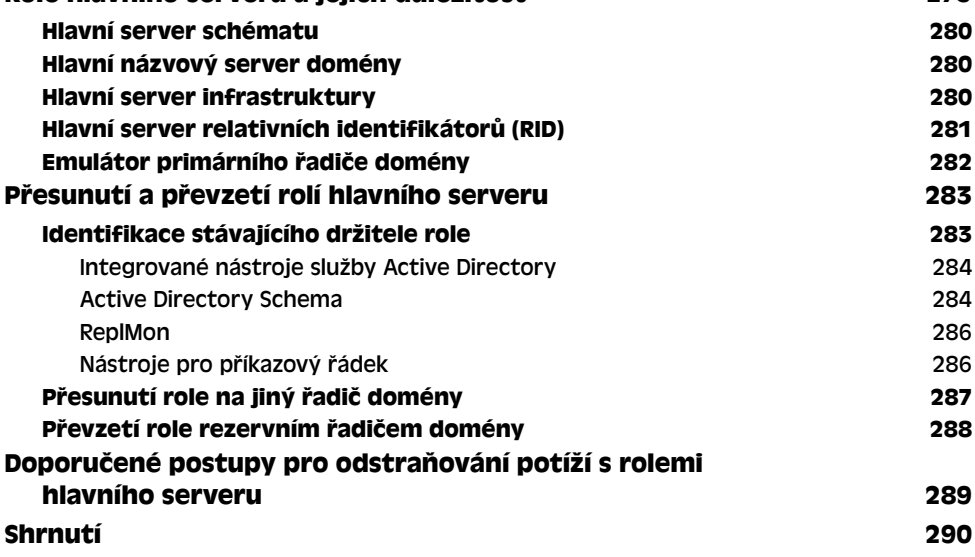

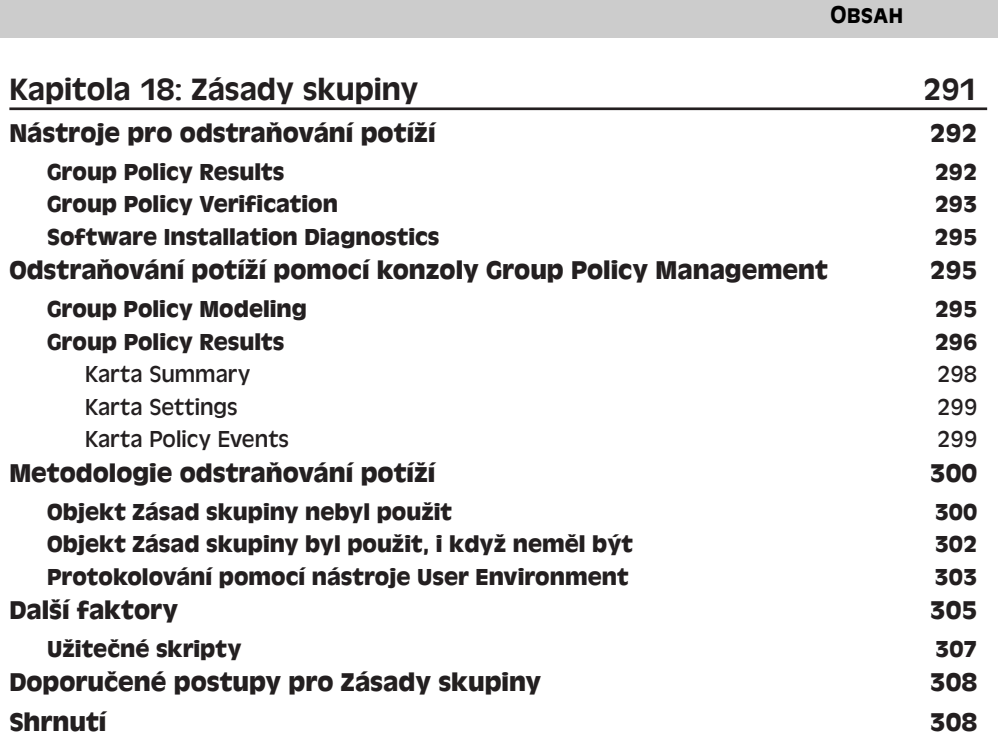

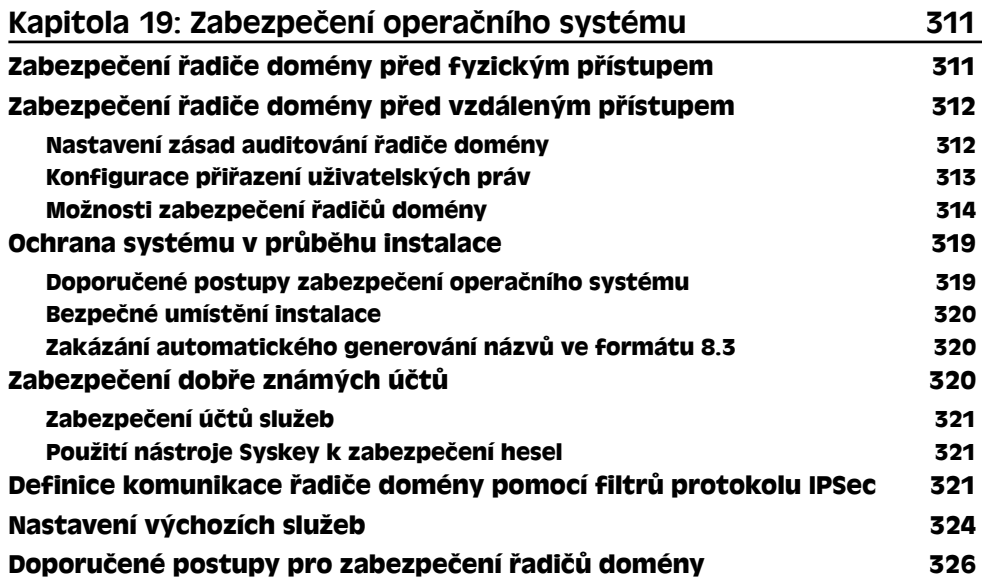

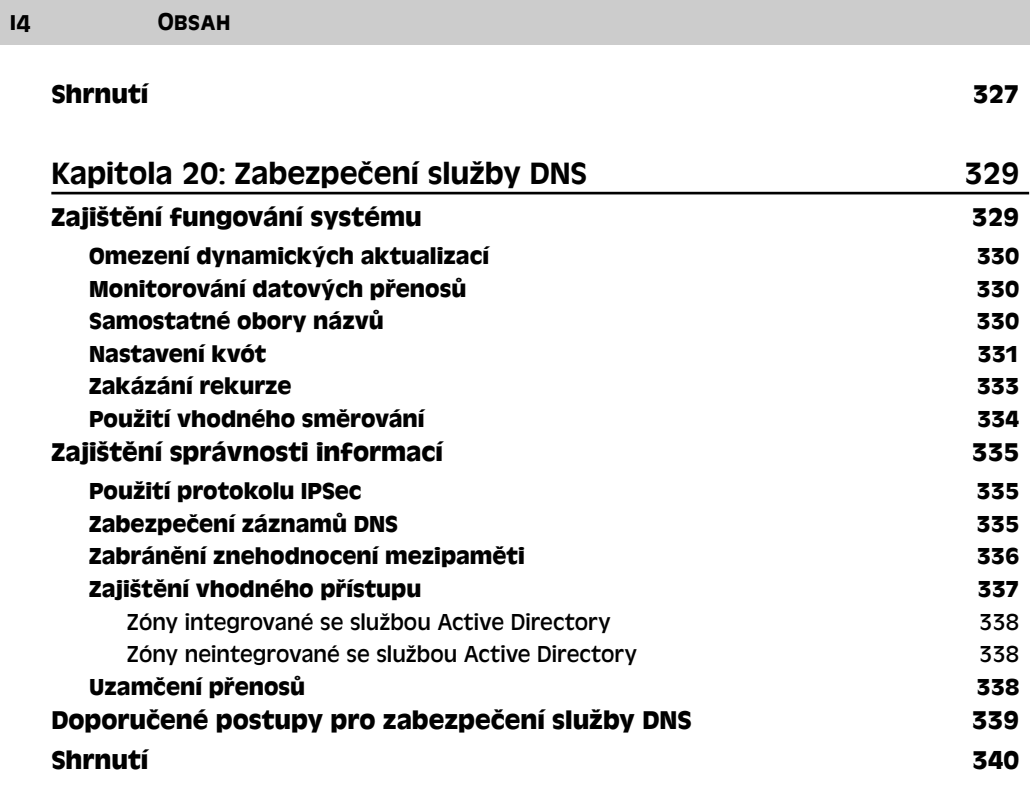

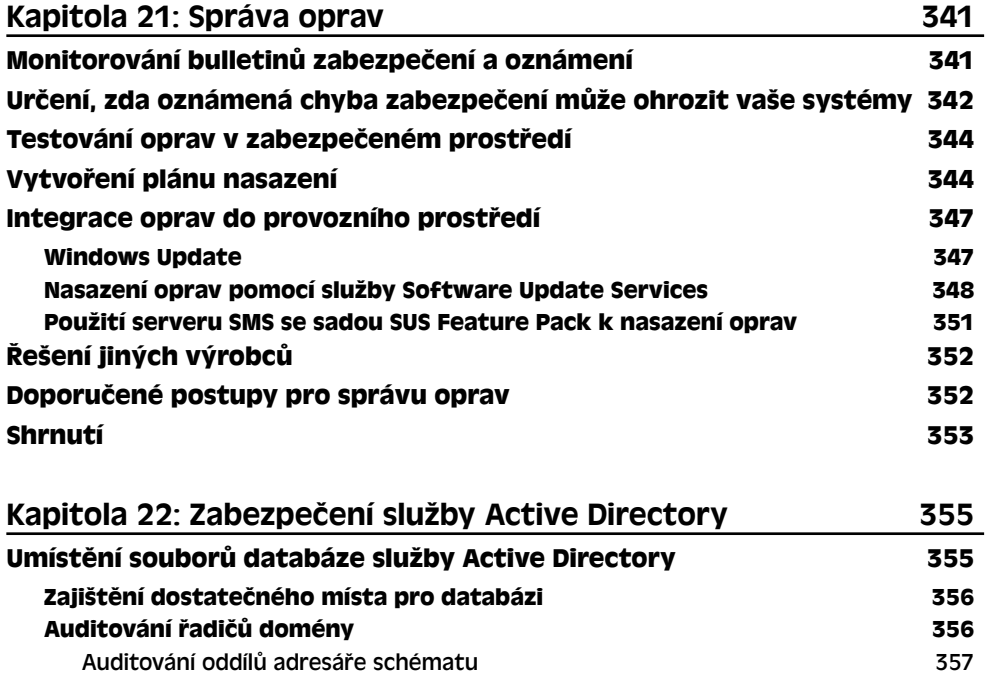

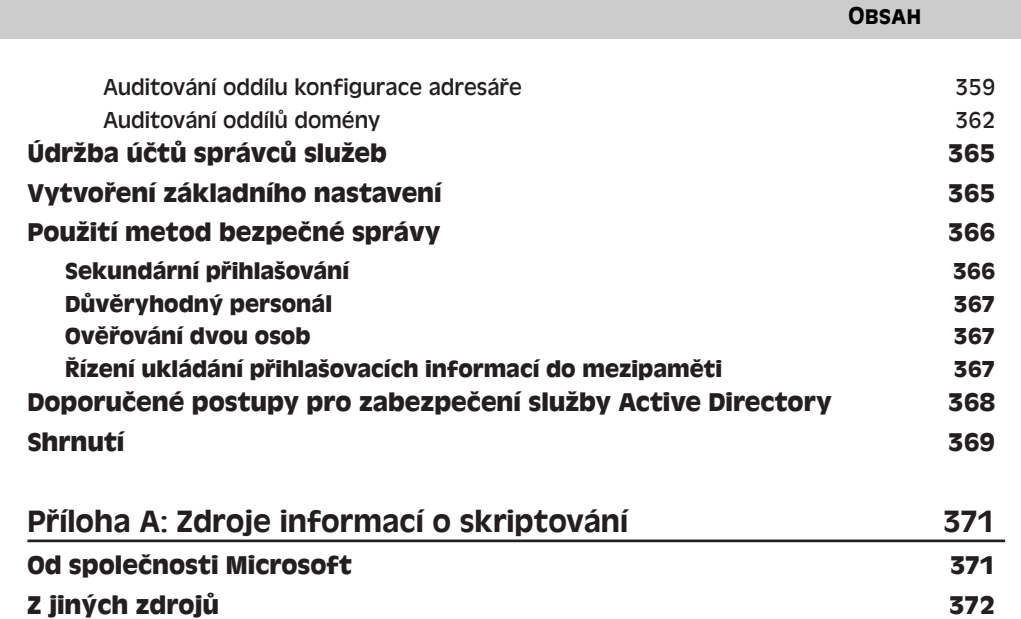

15